# GETTING THE REST API READY FOR MULTISITE

A WordPress Core case study *Presented by [@felixarntz](https://twitter.com/felixarntz)*

REST API endpoints are merged into core. <https://core.trac.wordpress.org/changeset/38832>

### REST API is one of the 3 focuses. <http://wordpress.tv/2016/12/07/matt-mullenweg-state-of-the-word-2016/>

## Multisite is not one of the 3 focuses.

<http://wordpress.tv/2016/12/07/matt-mullenweg-state-of-the-word-2016/>

### But we can sneak our way in there.

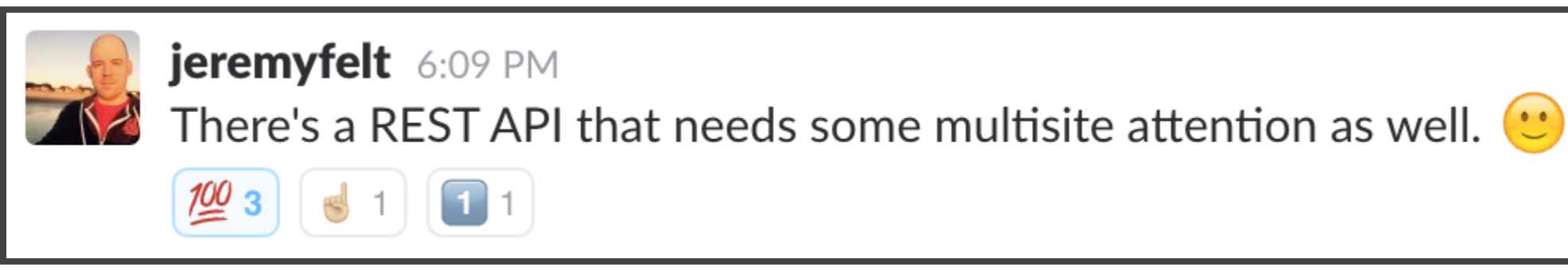

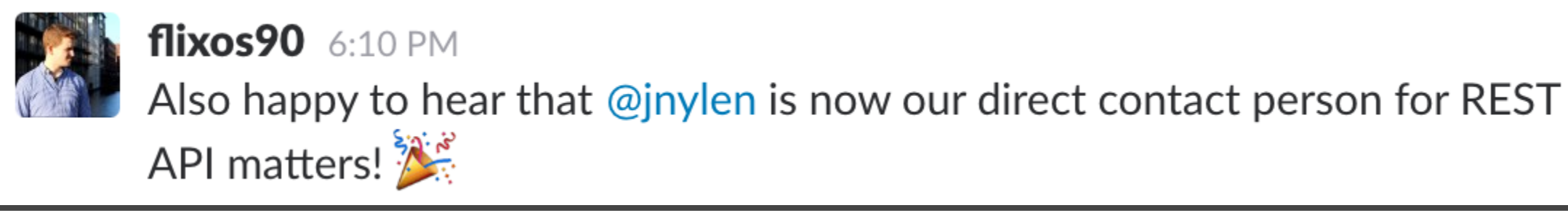

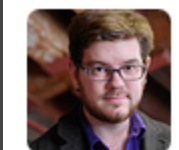

kadamwhite 10:23 PM

and on that note, the Multisite and BuddyPress teams are both investigating

how best to improve or create API endpoints tailored to those use cases

### What do we need to do?

- 1. Enhance the wp/v2/users endpoint to support Multisite functionality
- 2. Introduce a wp/v2/sites endpoint for access to sites in a network
- 3. (Introduce a wp/v2/networks endpoint for access to networks)  $\rightarrow$  Later

### 1. Enhancing the wp/v2/users endpoint

a. Fix what's wrong

b. Implement missing functionality

### 1.a. Fix what's wrong with wp/v2/users

This is wrong, but implementing a solid solution will take time.  $\rightarrow$  Quick fix: Remove the functionality now!

- 4.7 allowed to read and edit users even when they weren't a member of the current site.
- In 4.7 editing a user from another site would automatically result in that user being added to the current site.

### **Backward compatibility issues?**

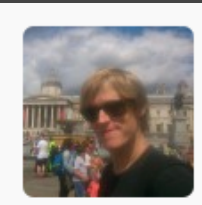

Core Committer @jnylen0

4 weeks ago

This, and a few other specific parts of the REST API never should have shipped in 4.7. They're things we wish we would have addressed, but didn't have time. IMO, not making these fixes soon after 4.7 is more harmful to the future reliability and maintainability of the API.

✅ Fixed in<https://core.trac.wordpress.org/changeset/40106>(4.7.3)

### $#23$

### 1.a. Fix what's wrong with wp/v2/users

In 4.7 the capabilities checked in the REST API when updating a user are wrong.

- In multisite, only network administrators can edit other users than themselves. Regular site administrators can only change roles of other users.
- In the REST API, network administrators can do these things, however site administrators cannot change user roles.

 $\rightarrow$  Quick fix will go into next minor release.

### Current code

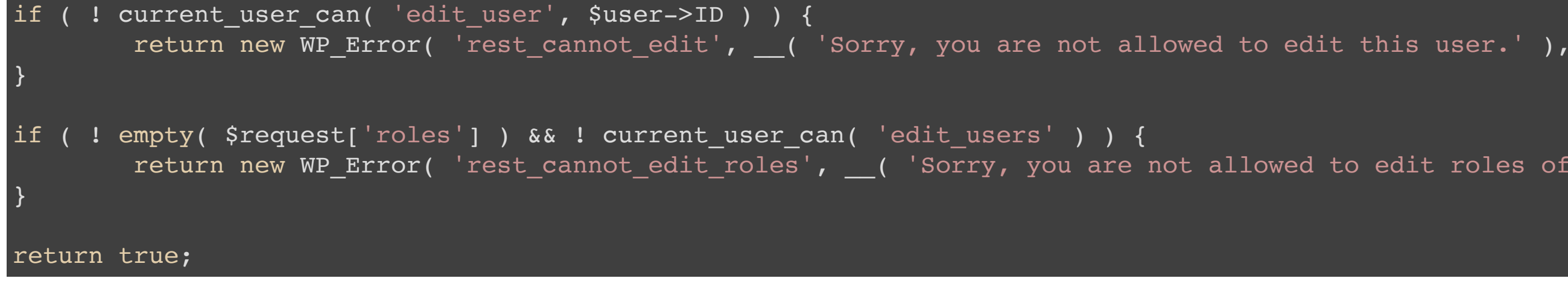

Possible fix

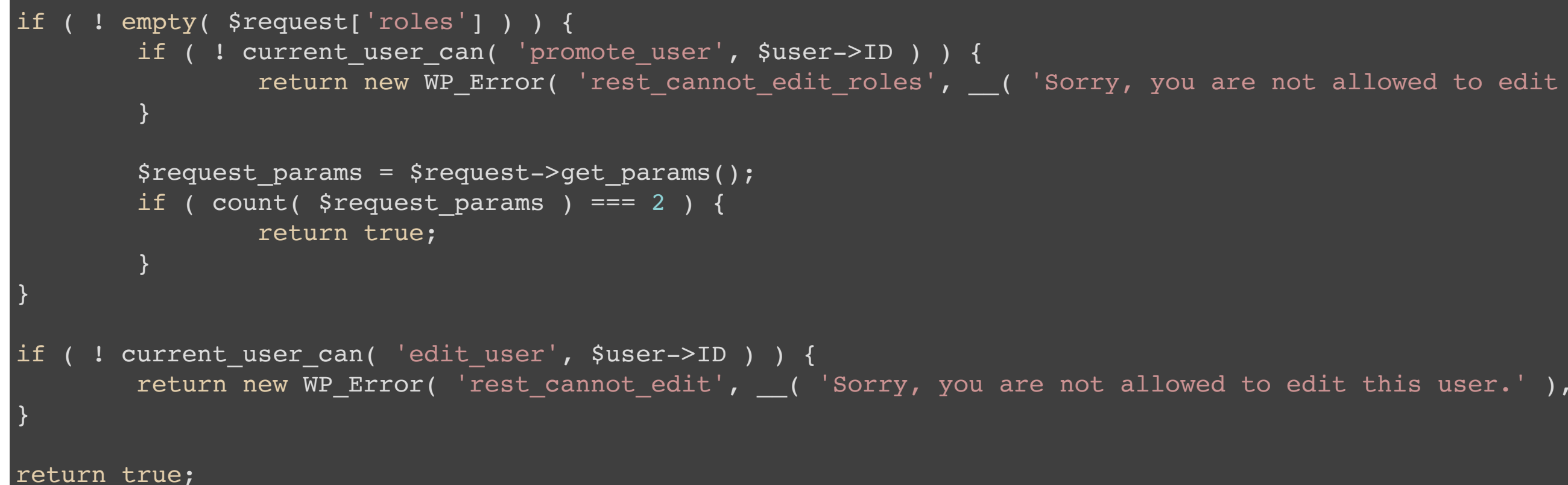

1.b. Implement missing functionality for wp/v2/users

Current state:

- You cannot view or edit users from another site.
- You cannot add existing users to a site.
- You cannot remove users from a site.
- You cannot delete users.

The latter two features were discussed and disabled in Ticket [#38962](https://core.trac.wordpress.org/ticket/38962) prior to 4.7.

### **Challenge: Users are global objects in a Multisite.**

Possible solution: Introduce a global parameter.

### **Read access to users**

- GET wp/v2/users will list users from the current site.
- GET wp/v2/users?global=true will list all users.

### **Read access to a user**

- GET wp/v2/users/<id> displays a user from the current site.
- GET wp/v2/users/<id>?global=true displays any user.

### **Edit access to a user**

- POST/PUT/PATCH wp/v2/users/<id> allows editing a user of the current site.
- POST/PUT/PATCH wp/v2/users/<id>?global=true allows editing a user from any site.

### **Creating and adding a user**

- POST wp/v2/users creates a new user and adds it to the current site.
- POST wp/v2/users?email=<existing-email-address> adds an existing user to the current site.

 $\rightarrow$  This is not very clear and we might need to find a better solution.

Related problem: Site administrators can create users, but not edit them.  $\sqrt{(2)}$ 

### **Deleting and removing a user**

- DELETE wp/v2/users/<id> removes a user from the current site.
- DELETE wp/v2/users/<id>?global=true deletes a user completely.

### 2. Introducing a wp/v2/sites endpoint

a. Implement a set of functions for a real sites API b. Figure out how to support queries by certain site data

# GETTING THE REST API READY FOR MULTISITE

A WordPress Core case study

## GETTING MULTISITE READY FOR THE REST API A WordPress Core case study

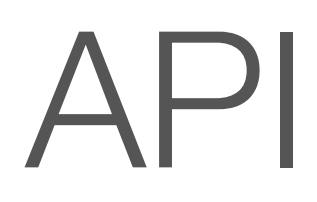

### 2.a. Implementing a real sites API

- WP\_Site class  $\rightarrow$  in 4.5
- WP\_Site\_Query class
	- $\rightarrow$  in 4.6

### 2.a. Implementing a real sites API

- . wpmu create blog( \$domain, \$path, \$title, \$user id, \$meta, \$site\_id ) function
	- → wp\_insert\_site( \$args )
	- → wp\_install\_site( \$site\_id, \$args )
- update blog details( \$blog id, \$details ) function → wp\_update\_site( \$site\_id, \$args )
- . wpmu delete blog( \$blog id, \$drop ) function
	- → wp\_delete\_site( \$site\_id )
	- → wp\_uninstall\_site( \$site\_id )

### 2.b. Figuring out better query support Current state:

- You cannot query sites by their title, description, language or other important piece of data.
- Retrieving those pieces of data requires use of the rather expensive switch to blog() function.

### **Challenge: These values are stored per site in individual wp\_options tables.**

Possible solution:

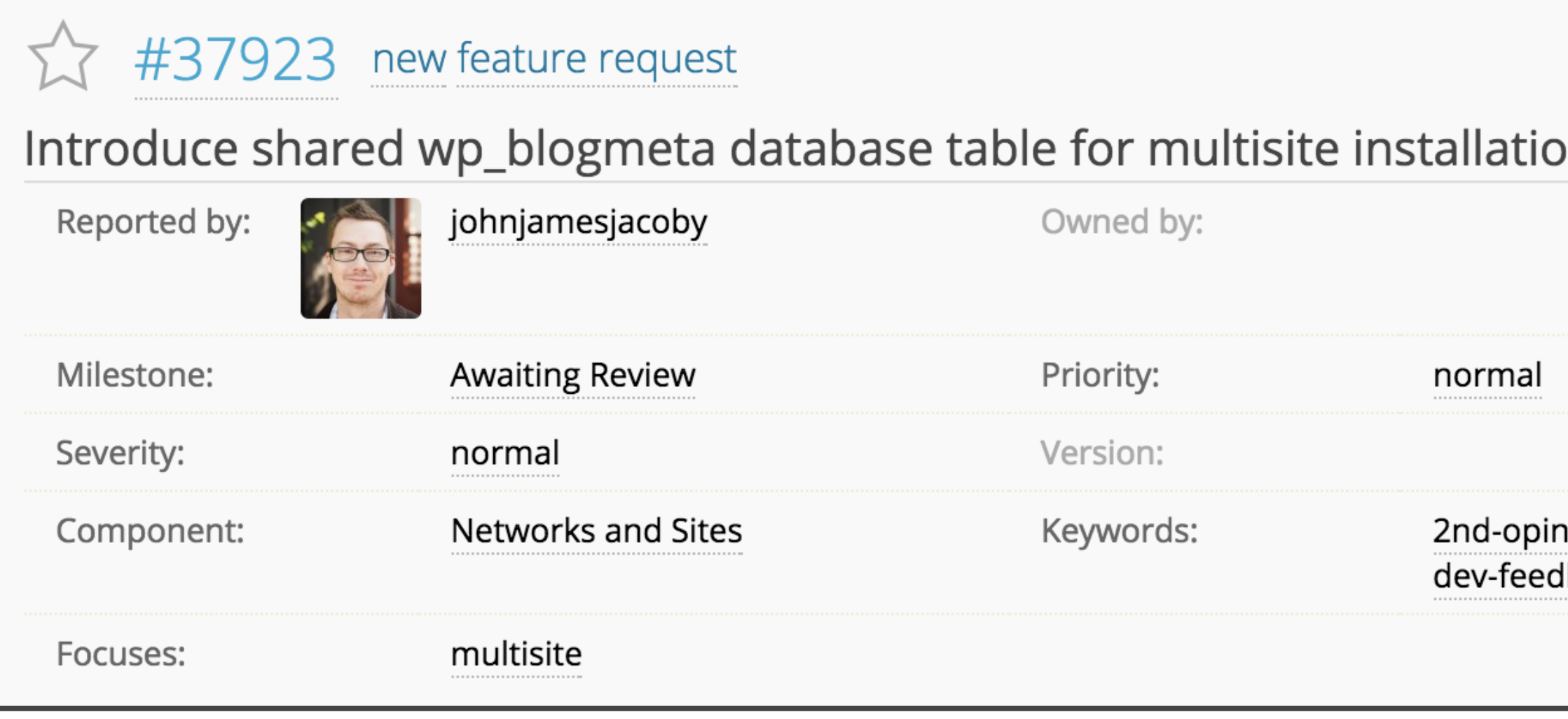

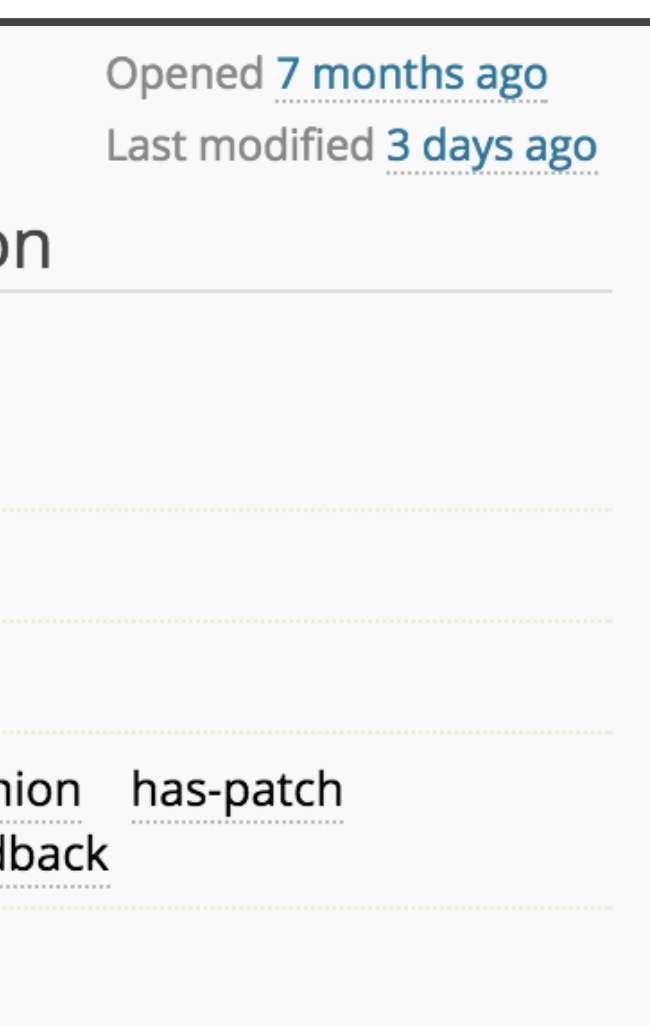

### **Approach: Site metadata**

- wp\_posts → wp\_postmeta
- wp comments → wp commentmeta
- wp\_users → wp\_usermeta
- wp\_terms → wp\_termmeta
- wp site  $\rightarrow$  wp sitemeta (Networks!)
- wp  $blogs \rightarrow wp$  blogmeta? (Sites!)

### **Approach: Site metadata**

**Initial plan:** Determine a whitelist of options that should be migrated to the new site metadata table.

### **Approach: Site metadata?**

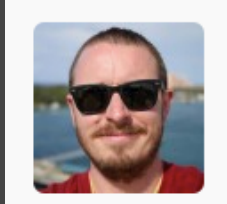

@andy 4 days ago

There is no need to move the primary source of truth into a global table. What you need is secondary index that covers all of the data you are interested in and supports an acceptable level of consistency. You can build that using filters and any data store you like: mysql, elasticsearch, etc.

#24 follow-up: ↓ 25

### **What is metadata?**

- Are all options actually site metadata?
- Are options a subset of site metadata?
- Are options and site metadata something completely different?

### **What is metadata?**

Looking at the current state of WordPress:

- For networks, there is no meta API, instead it has its own options API.
- However, all network options are stored in a table called wp sitemeta.
- wpmu create blog() accepts a \$meta array, and the values in it are then stored as options.

¯\\_(ツ)\_/¯

### We can use your help!

- Site metadata ticket: <https://core.trac.wordpress.org/ticket/37923>
- Users endpoint ticket: <https://core.trac.wordpress.org/ticket/39544>
- Background information: <https://make.wordpress.org/core/tag/multisite/>
- Weekly meetings: <https://wordpress.slack.com/messages/core-multisite/>(every Tuesday at 17:00 UTC)

### Thank you!

# **Felix Arntz**

Plugin Developer / Core Committer / Freelancer

[leaves-and-love.net](https://leaves-and-love.net/) [profiles.wordpress.org/flixos90](https://profiles.wordpress.org/flixos90) [github.com/felixarntz](https://github.com/felixarntz) [twitter.com/felixarntz](https://twitter.com/felixarntz)